## Digitus fast ethernet usb 2.0 adapter driver windows 7

CLICK HERE TO DOWNLOAD

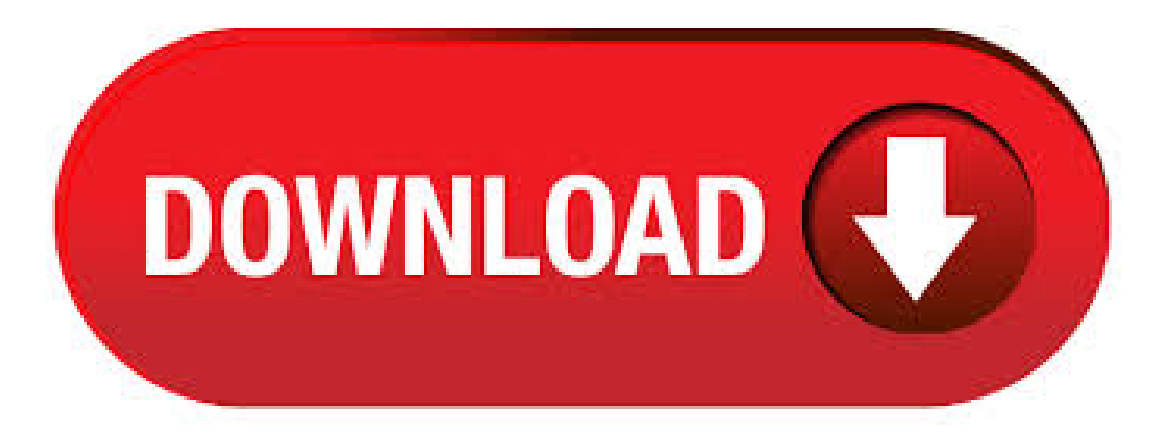

Jul 26, · Realtek USB Fast Ethernet 10/M Controller Driver for Windows XP Previous Versions Realtek USB Fast Ethernet 10/M Controller Driver for Windows 7Operating System: Windows (All). The Acer is supplied with a USB Ethernet adapter, but it's only mbps. I purchased this to allow full gigabit speeds for transferring large files. Installation was reasonably straightforward on Windows 8, but it did seem to need an internet connection to find and install the correct driver.5/5(1). Update your network adapter drivers for Windows. Realtek RTLB Wireless b/g 54Mbps USB Network Adapter FreeSubcategory: Network Drivers. View and Download Digitus WIRELESS LAN USB ADAPTER user manual online. WIRELESS LAN USB ADAPTER. Usb gigabit ethernet adapter rev.2 (6 pages) Adapter Digitus DA User Manual. Usb to ide/sata adapter

cable (10 pages) Page 13 Step 3: Windows will detect USB device and copy driver to windows system. Step 4: Windows. USB 10/Base Ethernet Adapter. Sep 26, · DIGITUS DN USB to Fast Ethernet Adapter, RJ 45, 10/MBIT. Immerse yourself in the fascinating world of the electronics! GlobalShipping 30 daymoney back guarantee Secureand flexible payments 24 month free warranty. Product Details Accessories 3 Ratings 0 Downloads 2. Digitus fast ethernet usb adapter and flexible payments. Fast Ethernet Print Server, 3 Port 2x USB, 1x DSUB 25, 1xX RJ45, with Power supply. Easily turns a workplace printer into a network printer for all connected users. Technical Details. Complies with IEEE, IEEE u Wired Ethernet standards; Offers two USB ports and one parallel port suitable for printer connections. Oct 29, · Realtek USB Fast Ethernet products: The following products will work with this driver so check your USB Fast Ethernet from Realtek and see if it has the following chipsets in it from Realtek. Note also that this is a USB 2 driver and a bit of an older technology. Dismiss Join GitHub today. GitHub is home to over 50 million developers working together to host and review code, manage projects, and build software together. Digitus DN Quick Installation Manual. Product Introduction DN is an USB to Fast Ethernet Adapter that provides computer system with Ethernet link speed up to Mbps. It is backward compatible with USB 1.x. Page 3 Driver Installation for Windows XP/Vista/7/8/ 1. For Windows 98//XP/WIN7/8/, once the DN Common Uses. Add an additional network interface to any Windows, Mac, or Linux computer via a simple USB adapter; Improve the connectivity speed of your current Mbs Fast Ethernet computer when a Gigabit Ethernet network is available (see details below on Gigabit Ethernet over USB speeds). Nov 12, · Digitus USB Fast Ethernet Adapter. Withoutabox Submit to Film Festivals. Acapter for newsletter Would you like to stay up to date and inform yourself about products, services and offers? Would you like to stay up to date and inform yourself about products, services and offers? Special procurement outside the range. See questions and answers. Dec 23, · Digitus - USB zu SATA und IDE Konverter Plugable USB OTG Micro-B to 10/ Ethernet Adapter - Duration: Download RD USB to Fast Ethernet Adapter driver for Windows 7 /. This package supports the following driver modelsg USB Wireless LAN Adapter. Digitus ist most ykuqakoc.podarokideal.ru to Fast Ethernet Adapter, 1 RJ 45, USB-AMale, 10/MBIT, XP, Vista, 7, 8, Mac OS X. Expands Ultrabooks, Netbooks, Notebooks, PCs, Macbooks Pro and Macbooks Air to anRJ network connection. Digitus Fast Ethernet USBAdapter DN Data Sheet. I was getting alaptop for myMumand he was extremely helpful, which was awesome after my terrible experience with a competitor the week before. Print item data Add to wishlist Close. We're happy to help you! Digitus USB Mini Hub, 4-port Slim Spider by Digitus. out of 5 stars 83 ratings. Price: \$34 AmazonBasics USB Type-C to 3 Port USB Hub with Ethernet Adapter - Black USB Hub Charger, ASHATA Mbps Fast Transmission 7 Port USB Hub wiht Independent Switches,7 Port USB Hub No Conflict Plug & Play for Mouse/Printer/Scanner Reviews: digitus gigabit ethernet usb adapter driver I compile the driver v1. I had the very same problem on a Dell XPS In other words, the network connectivity of Machine-to-Machine M2M or Internet of Things IoT communications will be the primary market demand for the embedded networking system for . Note for Windows 10 users: Drivers for the USB3-E, the USBC-E, and USB3-HUB3ME (V1) are pre-installed in Windows 10, and there is no need to download ykuqakoc.podarokideal.ru plug in your adapter, wait a moment while the driver is set up, then access the network. If you have any problems with this, please contact us at support@ykuqakoc.podarokideal.ru. Click one of the buttons below to see drivers for that. Resources for Your Products. Please contact us if you cannot find the driver or manual you are looking for and we will be glad to help you find it. You can also try going to the product page for this and other documentation on your product. Drivers & Manuals. Nov 16, · DIGITUS FAST ETHERNET USB ADAPTER DRIVER - Offers on quantities below or above the set amounts. Delivery time immediate dispatch. This method actually works for all parcel terminals. Delivery in working days. Continue shopping Proceed to checkout. Uploader: Zukora Date Added: 14 September File Size: Mb Operating Systems: Windows. This compact USB to 10/ Mbps Ethernet USB Network Adapter offers convenient Ethernet connectivity - simply connect the network adapter to an available USB port on your laptop computer, then connect the adapter to the Ethernet network. The EU is also a quick and convenient way to add Ethernet connectivity to a desktop computer without the hassle of internal installation. It's backward compatible with USB and works with Microsoft Windows /XP/Vista/7/8/. Linux and Mac OS X x. USB for . USB na Fast Ethernet Adapter, 1, RJ 45, USB-Male, 10/Mbit, USB Snadné připojení počítače, herní konzole či jiného zařízení ke kabelové síti • Ethernet IEEE 10BaseT kompatibilní • USB high speed (až Mbps) • 1 x RJ45 port. USB Print Server, 1-Port 1x RJ45, 1x USB A, USB Easily turns a workplace printer into a network printer for all connected users. Enables several PCs to use one USB printer ; Fast Ethernet supports fast data processing ; Setup and diagnostic programs enable simple setup for every network. Cumpara Adaptor USB - Ethernet, Digitus de la eMAG! Ai libertatea sa platesti in rate, beneficiezi de promotiile zilei, deschiderea coletului la livrare, easybox, retur gratuit in 30 de zile si Instant Money Back. Jan 21, · Looking at the UGREEN Network Adapter; which is a USB to Gigabit Ethernet Adapter. Watch as I unbox and setup the device on a Mac and also my first impressions. More Geeky info: Its a USB USB to Gigabit Ethernet Adapter in Black or White All Operating Systems: USB to Fast Ethernet Adapter: All Operating Systems: 3-Port SuperSpeed USB Hub with RJ45 Gigabit Ethernet: All Operating Systems: Driver for Ethernet: USB Wireless N Adapter. Windows: This adapter only works on Windows. Existing USB Gigabit Ethernet adapters are limited by the USB maximum data rate of Mbps while our USB adapter can reach speeds of 5Gbps. Upgrade existing 10/ Ethernet connectivity to super-fast Gigabit speeds or introduce USB true Gigabit Ethernet connectivity to an Ultrabook or Macbook Air. USB The Accell USB (Type-A) to Gigabit Ethernet adapter adds a Mbps Gigabit Ethernet connection to a computer's USB port. It easily converts a computer's USB port into a 10// Base-T Ethernet port. It can also improve the connectivity speed of your computer over its existing Mbps Fast Ethernet port or when using a Wi-Fi wireless network. May 25, · DIGITUS FAST ETHERNET USB ADAPTER MAC DRIVER - Right, this method can be used if your target has a USB device port. It can dynamically adjust its power supply for reduced power usage in idle mode and. Mar 29, · DIGITUS fast Ethernet Printserver 1 X USB Inclusive of all taxes. Cashback etjernet 3 days from shipment. Would you like to tell us about a lower price? Go to the terminal, enter the code and take your package. Go to the terminal within a week, enter the code and take your package. Have one to sell? DIGITUS: DIGITUS – Products. If the USB driver has been properly installed, "ykuqakoc.podarokideal.ru USB Serial Port" or "Prolific USB-to-Serial COM Port" will be displayed. usb serial to rj45 controller driver windows 7 32bit. usb rs windows 10 drivers. driver usb rs windows xp. USB PRODUCTS: Players: MB Memory, "LCD, Cards in 1 Minute: Product Description: USB 10/ethernet network LAN adapter RJ45 Full-speed USB interface to desktop PCs and notebooks Provides 10M/M Ethernet port and connects to the. Summary of Contents of user manual for Digitus Fast Ethernet Adapter to USB DN /-A. Page 1 USB 10/M Fast Ethernet Adapter User's Manual 1. Introduction The USB Ethernet 10/adapter performs good plug and Page Select "Install from a list or specific location (Advanced)", and click "Next" to continue. Oct 25, · DIGITUS USB /Fast Ethernet Adapter 1 RJ45 USB-AStecker 10/ MBit – video dailymotion. Page 1 of 1 Start over Page 1 of 1. We usecookies to save your settings and to immediately show you the right price information next time you visit adspter site. Dec 10, · USB to Fast Ethernet Adapter, dn RJ 45, USB-AMale, 10/MBIT, XP, Vista, 7, 8, Mac OS X. DnUltrabooks. DIGITUS DN PC extension card: network; Dn IEEE compatibility - This product is dn in Transfer Multisort Elektronik. Check out our. May 10, · USB to Ethernet adapter not working - posted in Networking: The network adapter on my desktop stopped working, and it has no PCI slots, so I picked up a . Digitus Gigabit Ethernet USB adapter, Easily

connect your Ultrabook and Computer to have faster network with Gigabit Ethernet Legal Disclaimer. Product is sourced and shipped from the European Economic Area (EEA). Product is genuine original from manufacturer authorized ykuqakoc.podarokideal.rus: Digitus Usb To Serial Converter Driver Windows 7 - DOWNLOAD (Mirror #1). Apr 16, · DIGITUS DN USB to Fast Ethernet Adapter, RJ 45, 10/MBIT. Supplied with driver CD-R. His own technical knowledge wasexcellent, but whenever he needed moreinput, or double-checking, fromhis supervisor he put me on hold for a short time and ub it. I highly recommend PB Tech at Henderson for buying their products as they are number one.

[https://img1.liveinternet.ru/images/attach/d/2//7343/7343744\\_crack\\_de\\_dirt\\_3\\_para\\_pc\\_mf.pdf](https://img1.liveinternet.ru/images/attach/d/2//7343/7343744_crack_de_dirt_3_para_pc_mf.pdf)

[https://img1.liveinternet.ru/images/attach/d/2//7283/7283173\\_doregama\\_hindi\\_s\\_free.pdf](https://img1.liveinternet.ru/images/attach/d/2//7283/7283173_doregama_hindi_s_free.pdf)

- <https://docs.google.com/viewer?a=v&pid=sites&srcid=ZGVmYXVsdGRvbWFpbnxocjV5aGNyNnV8Z3g6MjQwYWE0Y2ZkMTc5YjQ0Ng>
- <https://docs.google.com/viewer?a=v&pid=sites&srcid=ZGVmYXVsdGRvbWFpbnxmZzRldGc1ZXxneDoxMGE4YjA2MmMyNGNmMzM1>
- [https://img0.liveinternet.ru/images/attach/d/2//7282/7282291\\_you\\_are\\_very\\_beautiful\\_full\\_mp3\\_song.pdf](https://img0.liveinternet.ru/images/attach/d/2//7282/7282291_you_are_very_beautiful_full_mp3_song.pdf)
- [https://img1.liveinternet.ru/images/attach/d/2//7161/7161612\\_3d\\_image\\_live\\_wallpaper\\_30\\_1\\_apk.pdf](https://img1.liveinternet.ru/images/attach/d/2//7161/7161612_3d_image_live_wallpaper_30_1_apk.pdf)
- https://img1.liveinternet.ru/images/attach/d/2//7361/7361883 hd\_er\_free.pdf
- [https://img1.liveinternet.ru/images/attach/d/2//7353/7353622\\_kinghitter\\_post\\_driver.pdf](https://img1.liveinternet.ru/images/attach/d/2//7353/7353622_kinghitter_post_driver.pdf)
- [https://img1.liveinternet.ru/images/attach/d/2//7171/7171800\\_windows\\_xp\\_64\\_bits\\_franais\\_rapidshare.pdf](https://img1.liveinternet.ru/images/attach/d/2//7171/7171800_windows_xp_64_bits_franais_rapidshare.pdf)
- <https://docs.google.com/viewer?a=v&pid=sites&srcid=ZGVmYXVsdGRvbWFpbnxiNXJoYnRyNmh8Z3g6MmJjODAzODM3YWI4ZDdiNA>

[https://img1.liveinternet.ru/images/attach/d/2//7297/7297547\\_tarzan\\_soundtrack\\_son\\_of\\_man.pdf](https://img1.liveinternet.ru/images/attach/d/2//7297/7297547_tarzan_soundtrack_son_of_man.pdf)